## คู่มือหน้าจอการบันทึกกรมธรรม์โดยระบุหมายเลขสมาชิกมิตรแท้คลับ (Mittare Club) – Insure 90

หน้าจอการบันทึกกรมธรรม์เดิม UN002 หน้าจอการบันทึกกรมธรรม*์*ใหม่ UN002 (ระบุหมายเลข MIT Club no.)

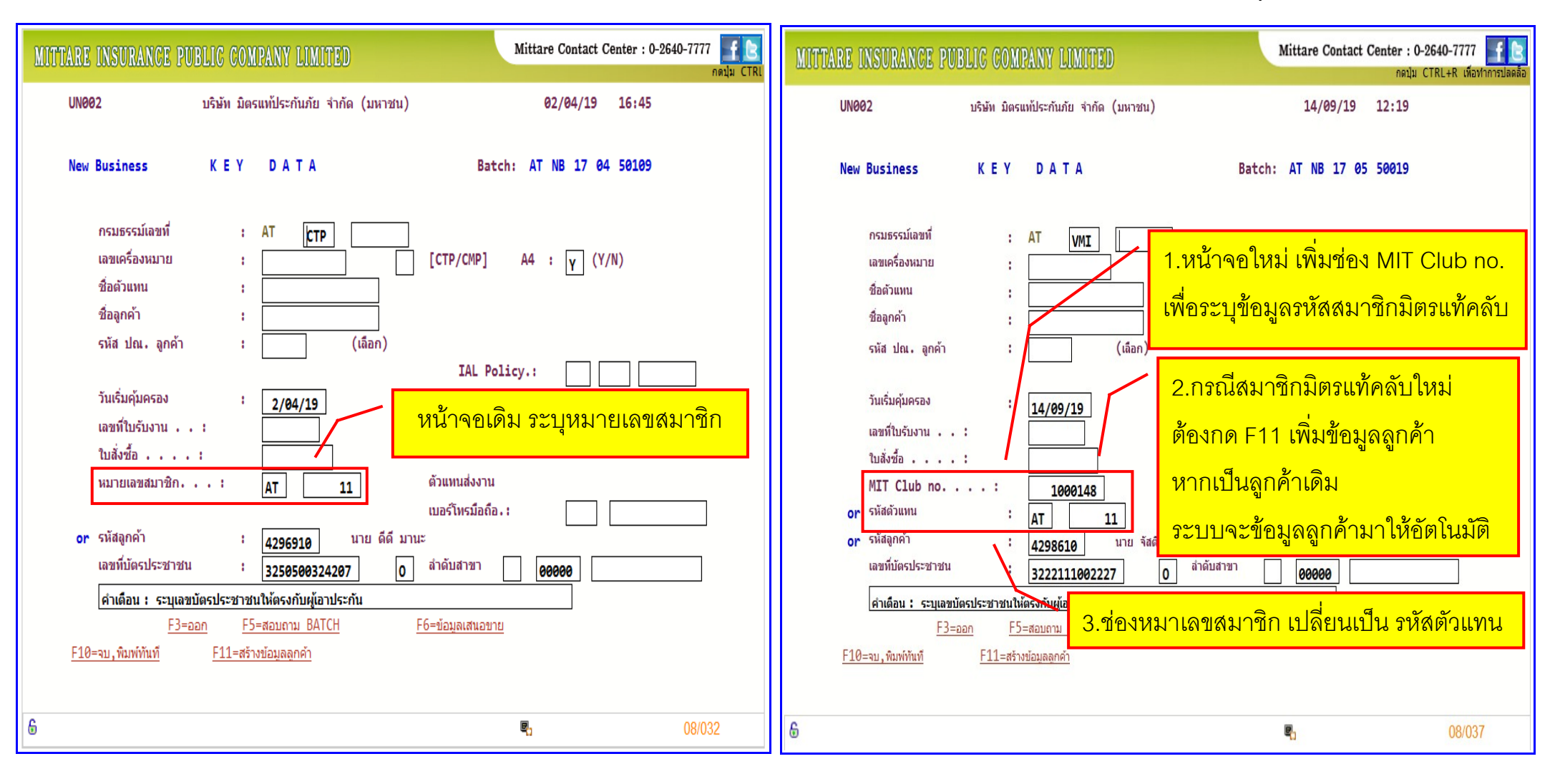

## ี หน้าจอการบันทึกกรมธรรม์เดิม UN003 หน้าจากกรมกรมบาง หน้าจอการบันทึกกรมธรรม์ใหม่ UN003  **(ระบันทึกกรมธรรม์โดบันทึกกรมธรรม์โดแสดงรหสตวแทึกกรมธรรม์โดยระบุหน้าจอการสงงาน้าจอการ) (ระบันทึกกรมธรรม์โดบันทึกกรมธรรม์โดแสดงรหสสมือหาชิกมิตรแท้คลับ (Mittare Club) – Insure 90UNO/กมือหตรแทึกกรมธรรม์โดยระบุห คลบันทึกกรมธรรม์โด)**

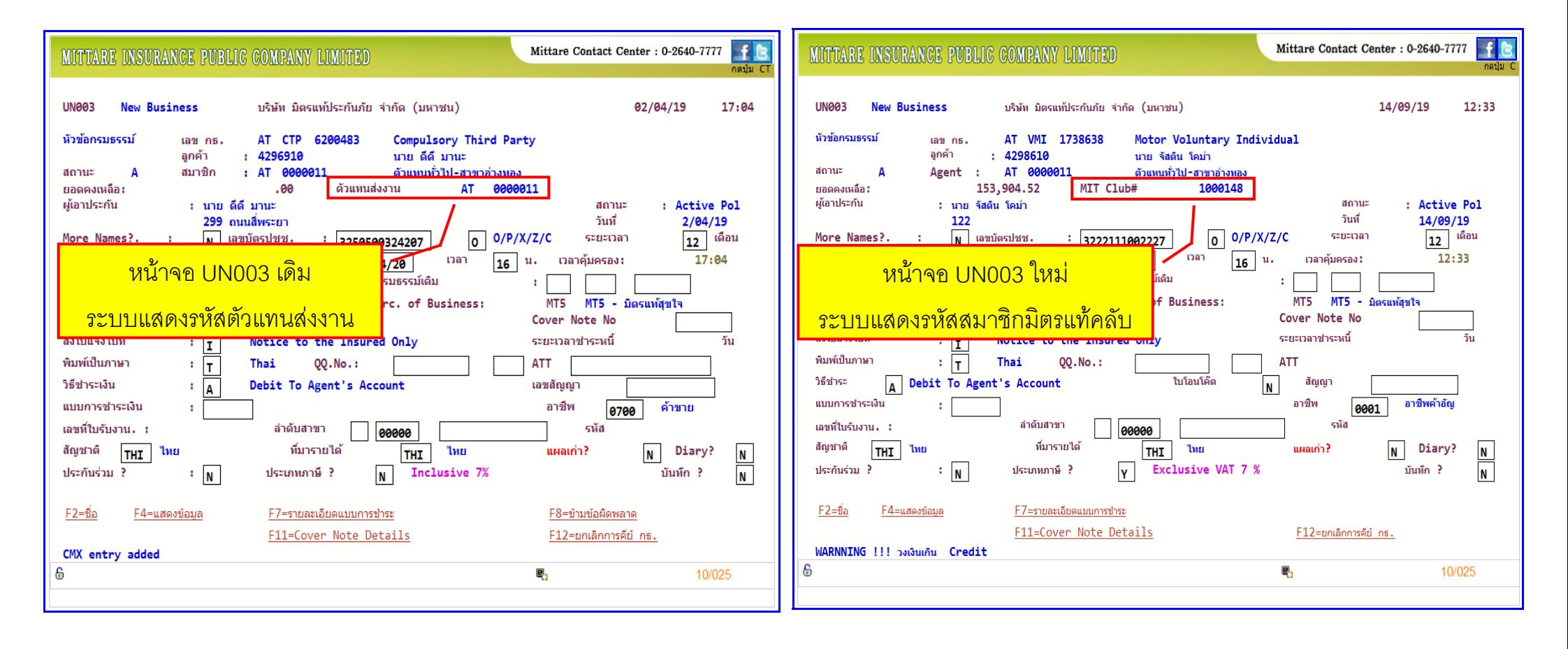